# **SISTEM INFORMASI PEMESANAN MAKANAN DAN MINUMAN BERBASIS ANDROID PADA ATAP COFFEE CEPU**

Tugas Akhir ini disusun untuk memenuhi syarat mencapai gelar Kesarjanaan Komputer pada Program Studi Sistem Informatika Jenjang Program Strata-1

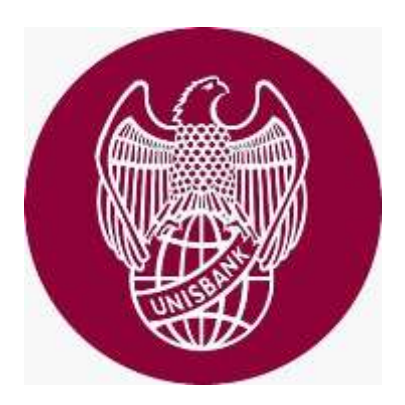

oleh:

# YERICHO KRISTIAN HARIYANTO 18.01.55.0049

# FAKULTAS TEKNOLOGI INFORMASI DAN INDUSTRI UNIVERSITAS STIKUBANK (UNISBANK)

## SEMARANG

2023

### **PERNYATAAN KESIAPAN UJIAN SKRIPSI**

Saya, Yericho Kristian Hariyanto, dengan ini menyatakan bahwa Laporan Skripsi yang berjudul:

### **Sistem Informasi Pemesanan Makanan dan Minuman Berbasis Android pada Atap Coffee Cepu**

adalah benar hasil karya saya dan belum pernah diajukan sebagai karya ilmiyah, sebagian atau seluruhnya, atas nama saya atau pihak lain

### (YERICHO KRISTIAN HARIYANTO) NIM : 18.01.55.0049

Disetujui oleh Pembimbing Kami setuju Laporan Tersebut diajukan untuk Ujian Skripsi

Semarang : 30 Juli 2022  $\sqrt{\frac{NINN}{N}}$ nime<sub>s</sub>

### SURAT PERNYATAAN KEASLIAN TUGAS AKHIR/ SKRIPSI

Yang bertanda tangan di bawah ini, saya menyatakan bahwa TUGAS AKHIR / SKRIPSI dengan Judul:

SISTEM INFORMASI PEMESANAN MAKANAN DAN MINUMAN BERBASIS **ANDROID PADA ATAP COFFEE CEPU** 

yang telah diuji di depan tim penguji pada tanggal 21-02-2023, adalah benar hasil karya saya dan dalam TUGAS AKHIR /SKRIPSI ini tidak terdapat keseluruhan atau sebagian tulisan orang lain yang saya ambil dengan cara menyalin, atau meniru dalam bentuk rangkaian kalimat atau simbol yang saya aku seolah-olah sebagai tulisan saya sendiri dan atau tidak terdapat bagian atau keseluruhan tulisan yang saya salin, tiru atau yang saya ambil dari tulisan orang lain tanpa memberikan pengakuan pada penulis aslinya.

Apabila saya melakukan hal tersebut diatas, baik sengaja maupun tidak, dengan ini saya menyatakan menarik TUGAS AKHIR / SKRIPSI yang saya ajukan sebagai hasil tulisan saya sendiri.

Bila kemudian terbukti bahwa saya ternyata melakukan tindakan menyalin atau meniru tulisan orang lain seolah-olah hasil pemikiran saya sendiri, berarti gelar dan ijazah saya yang telah diberikan oleh Universitas Stikubank (UNISBANK) Semarang batal saya terima.

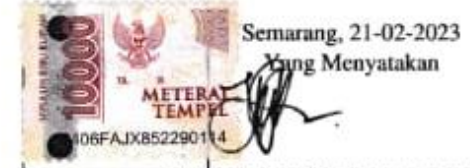

(YERICHO KRISTIAN HARIYANTO) NIM. 18.01.55.0049

> SAKSI<sub>2</sub> Tim Penguji

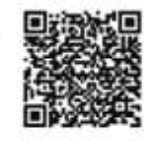

(ARIEF JANANTO, S.Kom., M.Cs.)

SAKSI 3 Tim Penguji

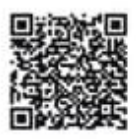

SAKSI<sub>1</sub>

Tim Penguji

(Dr. Drs. YOHANES SUHARI, M.M.Si.)

(TEGUH KHRISTIANTO, S.Kom, M.Kom)

Dokumen ini telah ditandatangani secara elektronik menggunakan sertifikat elektronik yang diterbitkan Digisign Unisbank. Untuk memastikan keasilannya, silahkan scan QRCode dan pastikan diarahkan ke alamat https://digisign.unisbanic.ec.id  $\dot{U}$ 

: YERICHO KRISTIAN HARIYANTO

**HALAMAN PENGESAHAN** 

Tugas Akhir dengan Judul SISTEM INFORMASI PEMESANAN MAKANAN DAN MINUMAN BERBASIS ANDROID PADA ATAP COFFEE CEPU

> Ditulis oleh :18.01.55.0049

Telah dipertahankan di depan Tim Dosen Penguji Tugas Akhir dan diterima sebagai salah satu syarat guna menyelesaikan Jenjang Program S1 Program Studi Sistem Informasi pada Fakultas TEKNOLOGI INFORMASI DAN INDUSTRI Universitas Stikubank (UNISBANK) Semarang.

> Semarang, 01-03-2023 Ketua

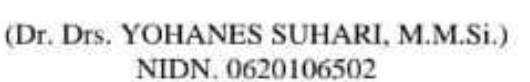

**Sekretaris** 

**NIM** 

Nama

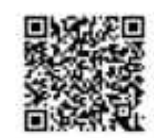

(ARIEF JANANTO, S.Kom., M.Cs.) NIDN. 0606017402

(TEGUH KHRISTIANTO, S.Kom, M.Kom) NIDN. 0608057403

Anggota

Mengetahui, Universitas Stikubank (UNISBANK) Semarang Fakultas TEKNOLOGI INFORMASI DAN INDUSTRI

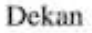

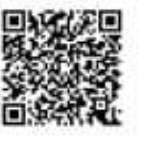

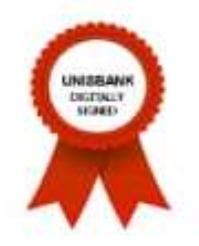

(Dr. AJI SUPRIYANTO, S.T., M.Kom.) NIDN. 0628077101

Dokumen ini telah ditandatangani secara elektronik menggunakan sertifikat elektronik yang diterbitkan Digisign Unisbank. Untuk memastikan keasliannya, silahkan scan QRCode dan pastikan diarahkan ke alamat https://digisign.unisbank.ac.id  $1/1$ 

iii

### **MOTTO DAN PERSEMBAHAN**

### **MOTTO :**

- Hidup adalah Jalan Perjuangan
- Kegagalan adalah kunci kesuksesan
- Kesampingkan kesempurnaan, dan mencoba mengejar kesuksesan. Sesungguhnya kesuksesan tidak di dapatkan dengan jalan yang sempurna namun kesempurnaan dapat diraih ketika berhasil melewati masalah yang telah dilewati

# **PERSEMBAHAN :**

Skripsi ini saya persembahkan kepada :

- 1. Tuhan Yang Mahas Esa dengan segala Kebesarannya
- 2. Orang tua saya, alm Bapak Simon Hariyanto, dan Ibu Yoshida Krisnamurti yang telah sabar dan selalu mendoakan saya.
- 3. Bapak Dr. DRS. Yohanes Suhari, M.M.Si., yang telah membimbing dan membantu mengarahkan hingga terselesaikannya skripsi ini.
- 4. Kepada teman teman Sistem Informasi angkatan-18.
- 5. Kepada teman teman yang telah memberikan doa, semangat dan motifasi untuk saya.

### **KATA PENGANTAR**

Dengan memanjatkan Puji dan syukur kehadirat Tuhan Yang Maha Esa yang telah melimpahkan Kasih Karunianya kepada kita sehingga penulis dapat menyelesaikan skripsi yang penulis beri judul "**SISTEM INFORMASI PEMESANAN PEMESANAN MAKANAN DAN MINUMAN BERBASI ANDROID PADA ATAP COFFEE CEPU"** dengan tepat waktu dan sesuai dengan rancangan. Di dalam pengerjaan skripsi ini telah melibatkan banyak pihak yang membantu dalam segala hal. Oleh sebab itu, di sini penulis menyampaikan terimakasih kepada :

- 1. Kedua orang tua saya yang selalu memberikan doa dan semangat kepada saya sehingga dapat menyelesaikan laporan tugas akhir dengan lancar tanpa ada kendala atau suatu apapun.
- 2. Dr Edy Winarno, S.T., C.I.R.R selaku Rektor Universitas Stikubank (UNISBANK) Semarang.
- 3. Dr Aji Supriyanto,S.T.,M.KOM selaku Dekan Fakultas Teknologi Informasi dan Industri Universitas Stikubank (UNISBANK) Semarang.
- 4. Arief Jananto, S.Kom., M,Cs selaku Ketua Program Studi Sistem Informasi Universitas Stikubank (UNISBANK) Semarang.
- 5. Dr Yohanes Suhari, M.M.Si selaku Dosen Pembimbing yang telah mengosongkan waktu untuk meluangkan bimbingan sehingga laporan dan tugas akhir saya dapat terselesaikan.
- 6. Segenap Dosen pengajar di Program Sistem android yang sudah meluangkan waktu dan membagikan ilmu sehingga penulis dapat menerapkan ilmu yang sudah diberikan.
- 7. Segenap rekan kerja ATAP COFFEE yang selalu meberikan semangat dan membantu untuk uji coba pada laporan tugas akhir ini sehingga dapat terselesaikan.

# **DAFTAR ISI**

<span id="page-6-0"></span>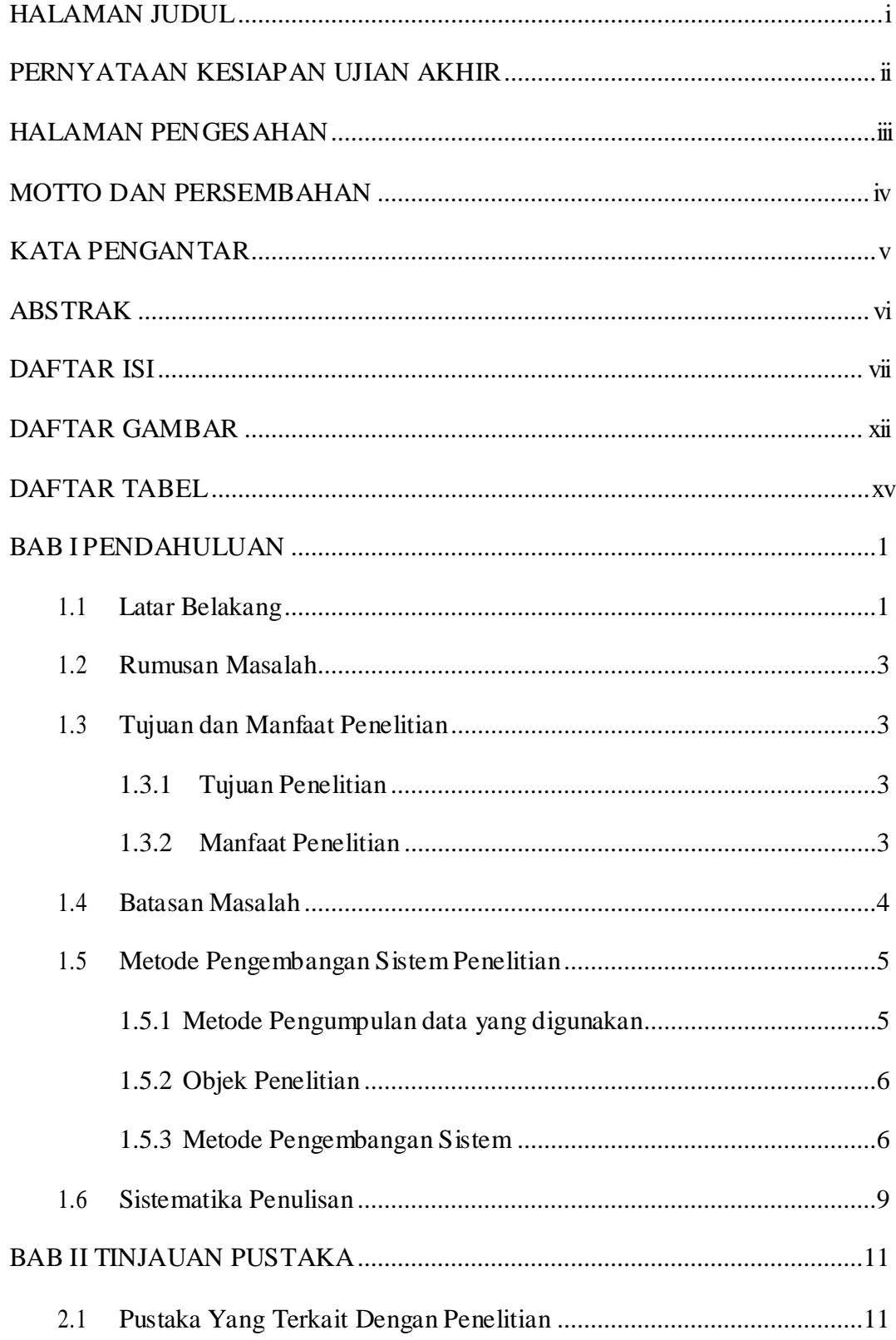

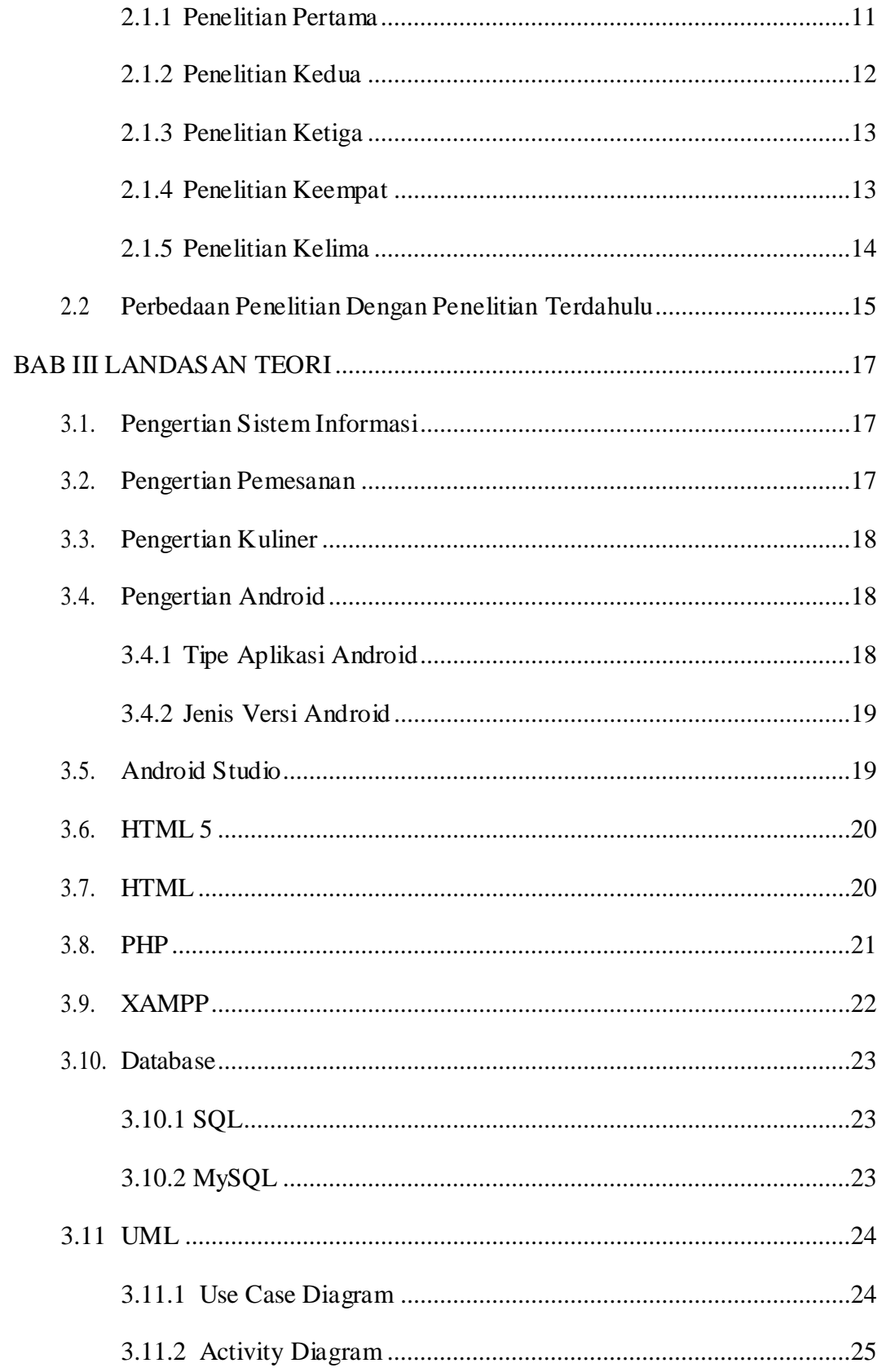

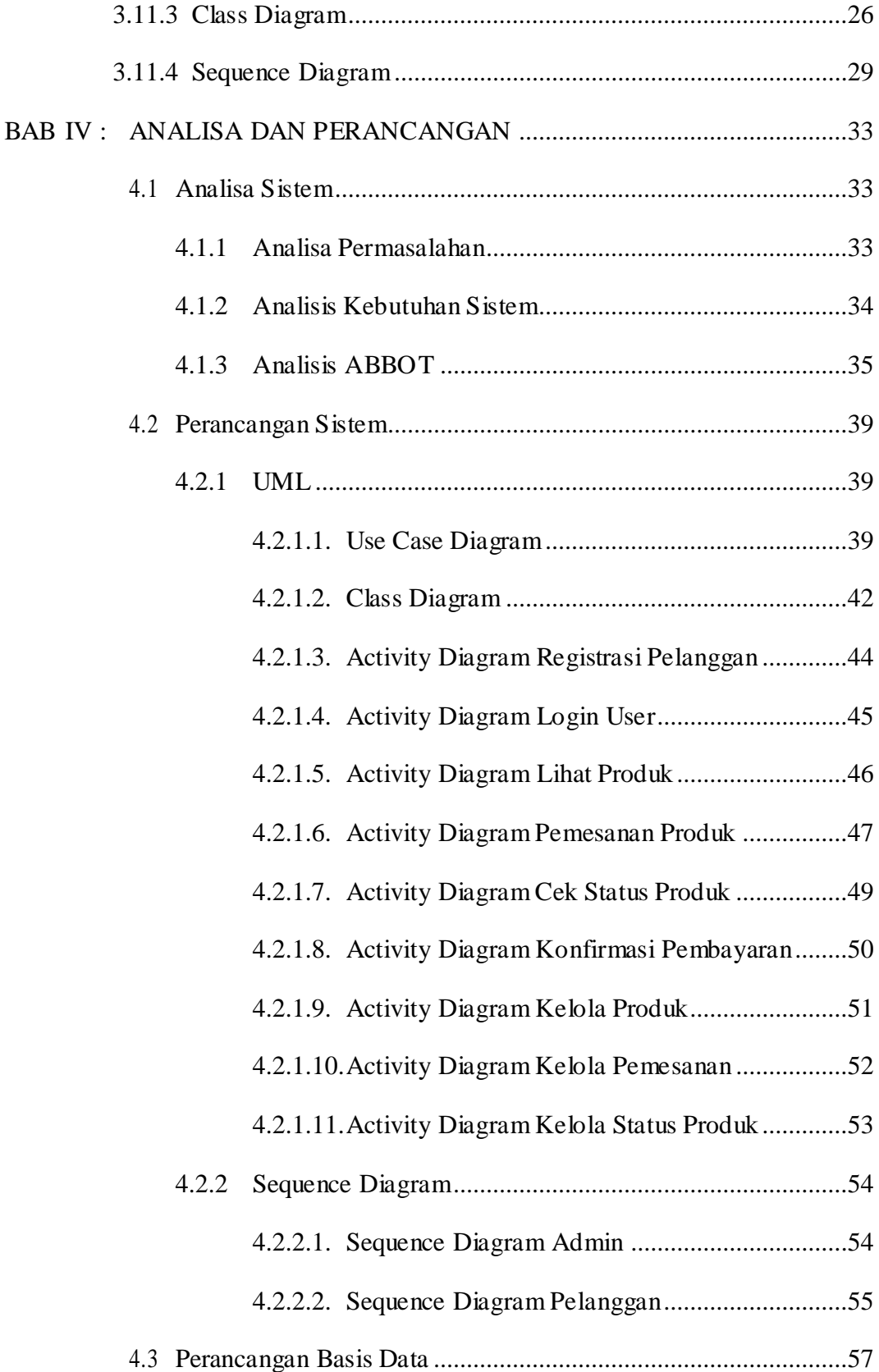

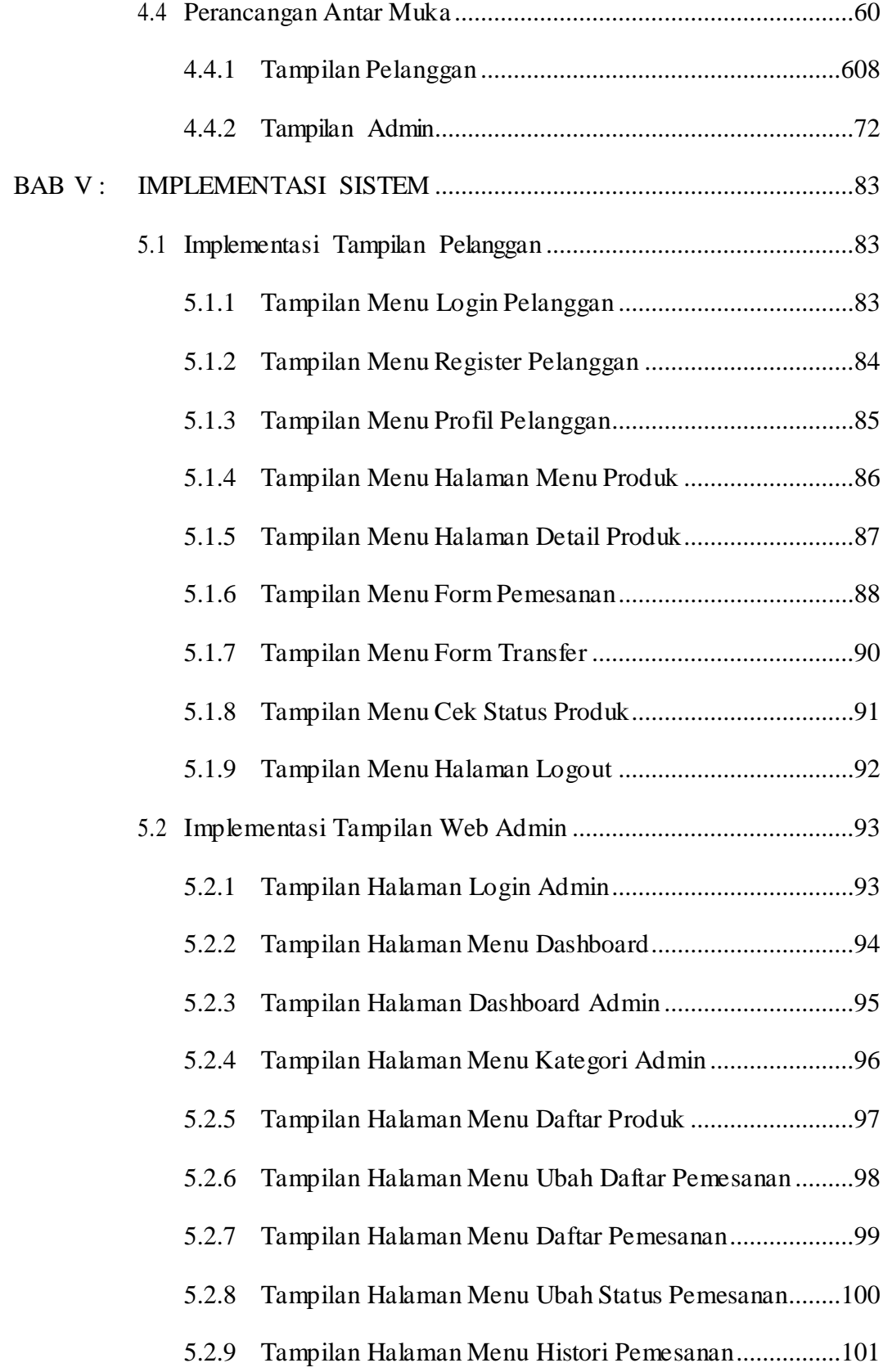

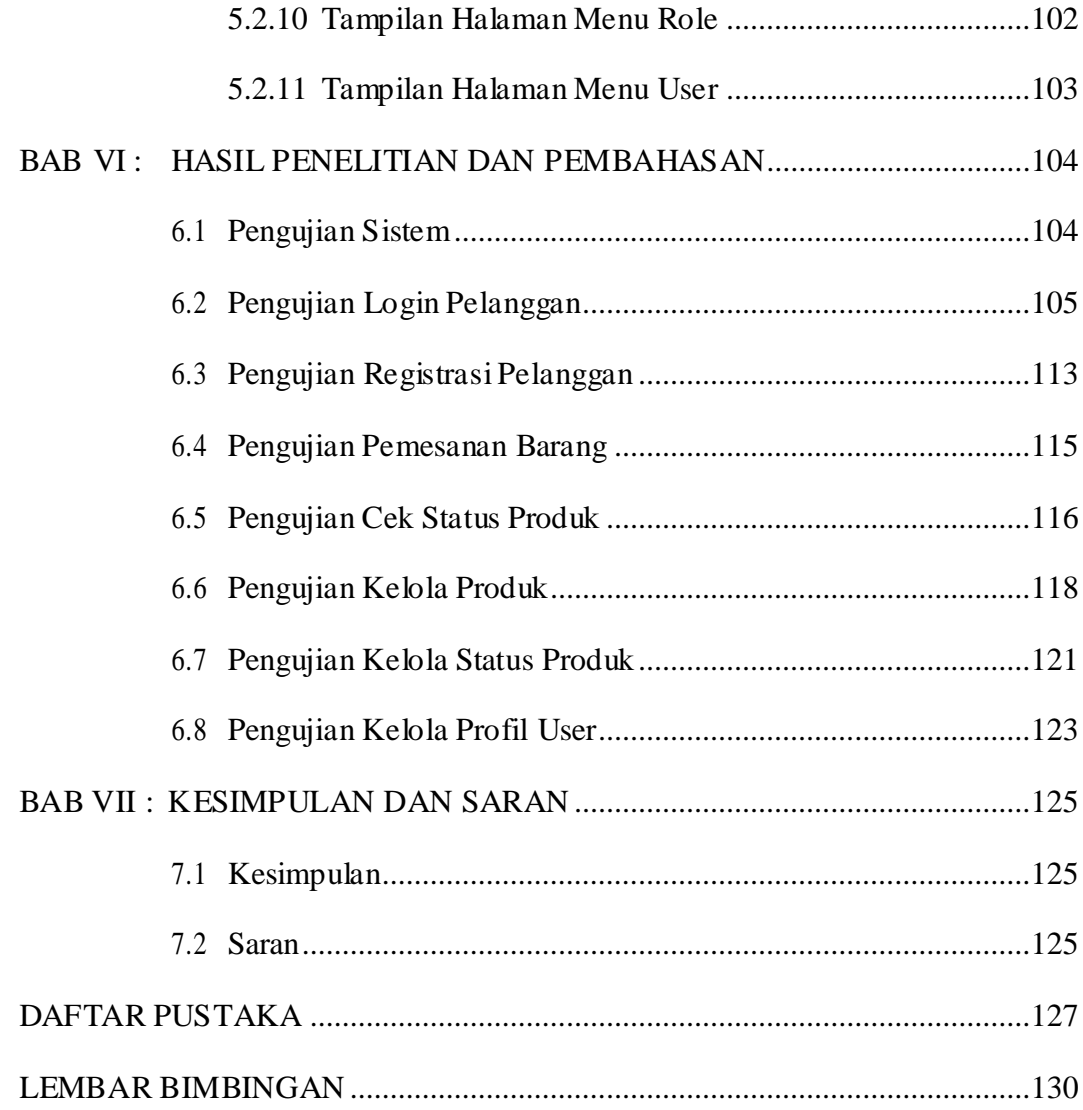

# **DAFTAR GAMBAR**

<span id="page-11-0"></span>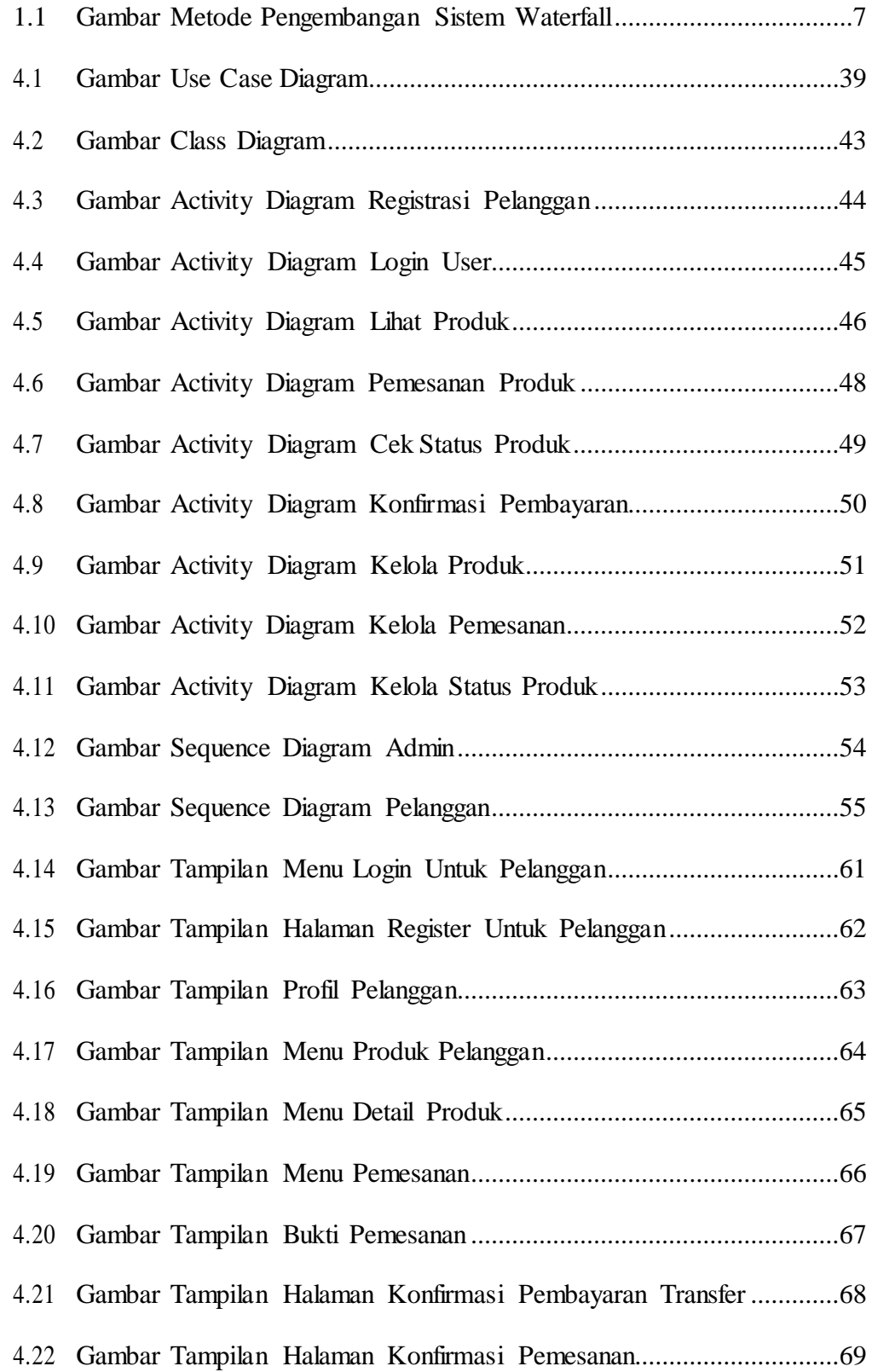

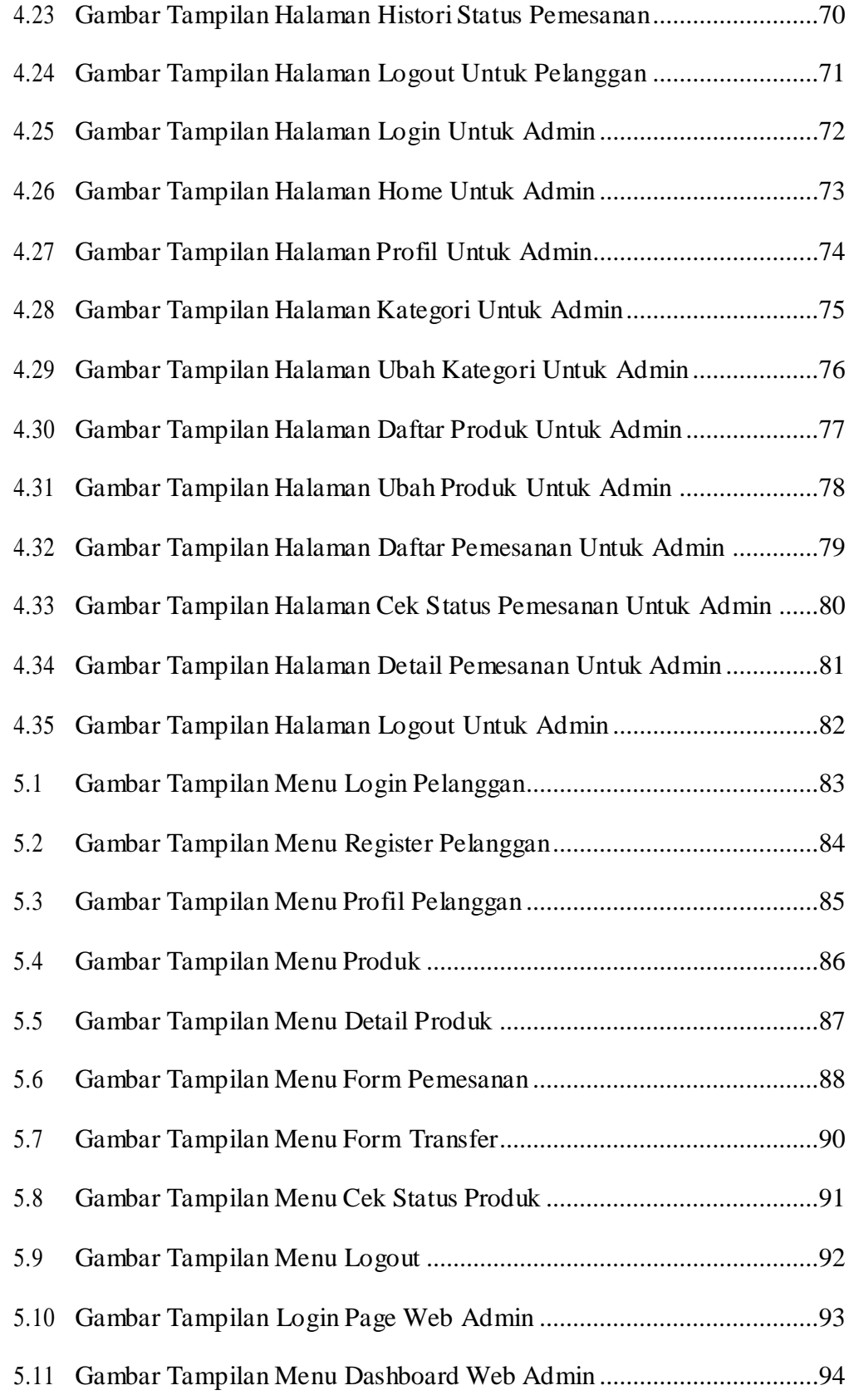

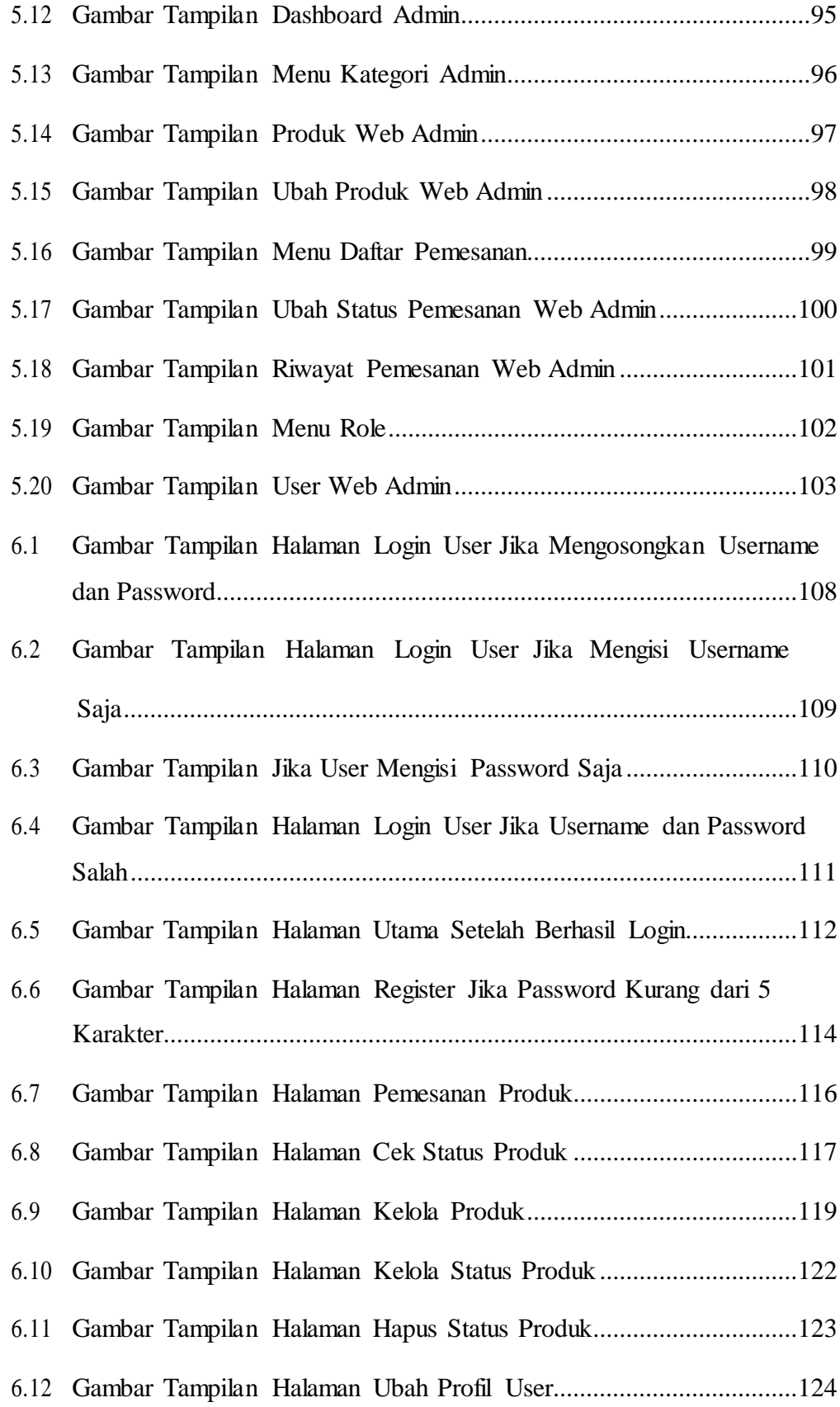

# **DAFTAR TABEL**

<span id="page-14-0"></span>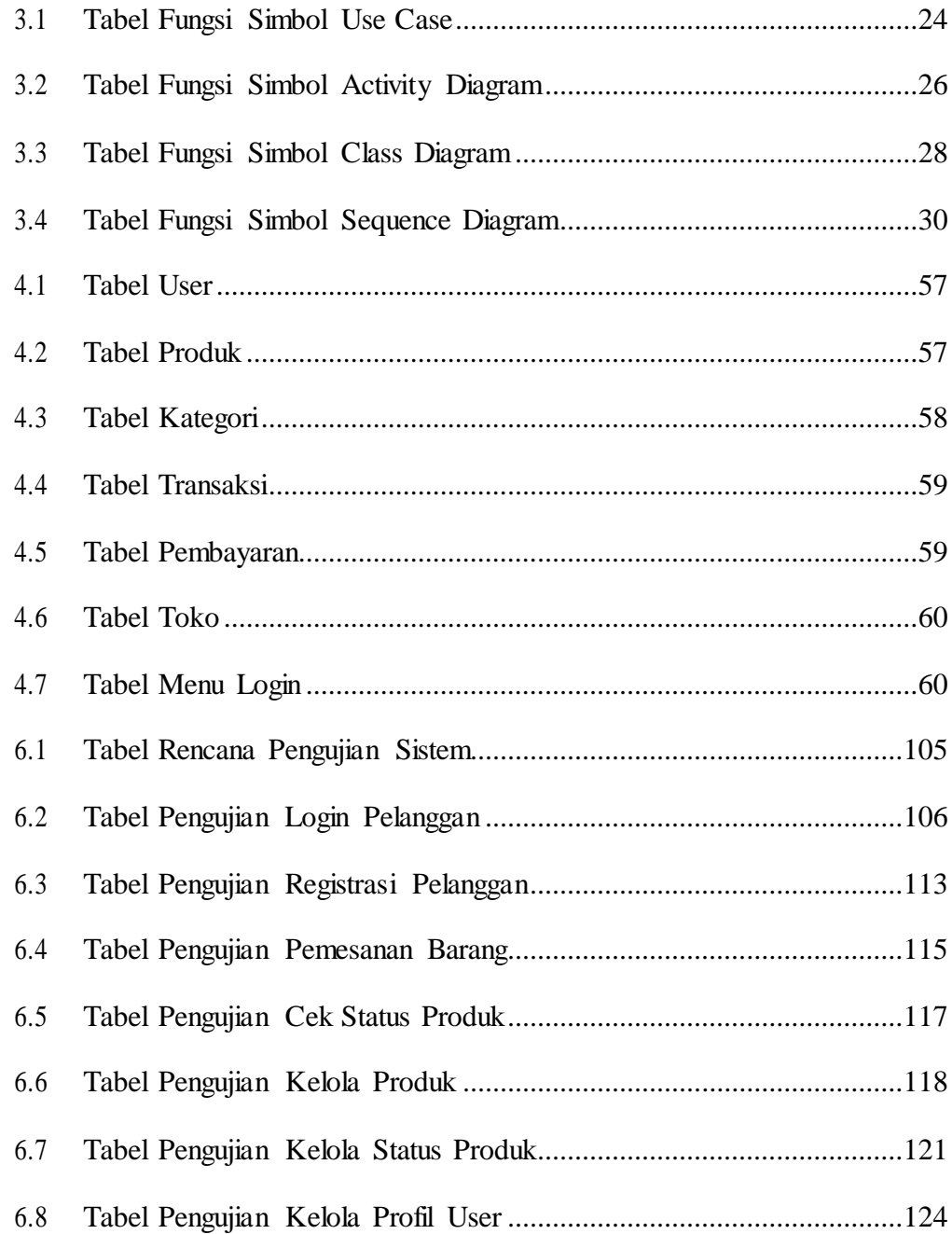